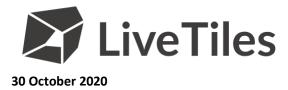

# Letter to Shareholders regarding AGM and Proxy Form

Please find attached for immediate release in relation to LiveTiles Limited (ASX: LVT) (LiveTiles or the Company) the following documents:

- Letter to Shareholders regarding AGM; and
- Proxy Form.

This announcement has been authorised for release by the Board.

### For further information, please contact:

Investors Maureen Baker +61 (0) 438 571 970 maureen.baker@livetilesglobal.com Media Alex Liddington-Cox +61 (0) 474 701 469 <u>alexander.lc@livetilesglobal.com</u>

## About LiveTiles:

LiveTiles is the global leader in intranet and workplace technology software, creating and delivering solutions that drive digital transformation, productivity and employee communications in the modern workplace.

LiveTiles have operations spanning North America, Europe, Asia and Australia, and services over 1,000 Enterprise customers in over 30 countries. LiveTiles was named by The Australian Financial Review as Australia's fastest growing technology company in 2020 and by Forrester & Gartner as a leader in this space globally.

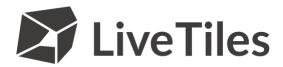

Dear Shareholder

# 2020 Annual General Meeting – Notice and Proxy Form

Notice is hereby given that the Annual General Meeting (AGM) of LiveTiles Limited (ASX: LVT) (Company) will be held **as a virtual meeting (Meeting)** at 9:00am (AEDT) on Monday 30 November 2020.

In accordance with section 5(1)(f) of the *Corporations (Coronavirus Economic Response) Determination* (*No. 3) 2020* made by the Commonwealth Treasurer on 21 September 2020, the Company will not be despatching physical copies of the Notice of Meeting. The Notice of Meeting is being made available to Shareholders electronically and can be viewed and downloaded online at the following link: <a href="https://livetilesglobal.com/wp-content/uploads/2020/10/LiveTiles-Notice-of-2020-Annual-General-Meeting.pdf">https://livetilesglobal.com/wp-content/uploads/2020/10/LiveTiles-Notice-of-2020-Annual-General-Meeting.pdf</a>

Given the significant health concerns attributed to the COVID-19 pandemic, in addition to guidelines and restrictions issued by Australian state and federal governments, the Company considers that it is appropriate to hold the 2020 AGM as a virtual meeting, in a manner that is consistent with the temporary modifications to the Corporations Act 2001 (Cth) introduced by the Commonwealth Treasurer.

All resolutions will be decided on a poll. The poll will be conducted based on votes submitted by proxy and at the Meeting by shareholders who have indicated that they intend to vote at the Meeting in accordance with the instructions set out below.

## Venue – Virtual Meeting

If you are a shareholder and you wish to attend the AGM (which will be broadcast as a live webinar), please <u>pre-register</u> in advance for the virtual meeting here:

https://us02web.zoom.us/webinar/register/WN On6CWpFiRDW0qFZHYgJzkQ

After registering, you will receive a confirmation containing information on how to attend the virtual meeting on the day of the AGM.

Shareholders will be able to vote and ask questions at the virtual meeting. Shareholders are also encouraged to submit questions in advance of the Meeting to the Company.

Questions must be submitted in writing to the Company Secretary at least 48 hours before the AGM.

The Company will also provide Shareholders with the opportunity to ask questions during the Meeting in respect to the formal items of business as well as general questions in respect to the Company and its business.

#### Voting virtually on the day of AGM

Shareholders who wish to vote virtually on the day of the AGM will need to login to the Automic website (<u>https://investor.automic.com.au/#/home</u>) with their *username* and *password*.

Shareholders who do not have an account with Automic are strongly encouraged to register for an account **as soon as possible and well in advance of the Meeting** to avoid any delays on the day of the Meeting.

#### How do I create an account with Automic?

To create an account with Automic, please go to the Automic website (<u>https://investor.automic.com.au/#/home</u>), click on 'register' and follow the steps. Shareholders will require their holder number (Securityholder Reference Number (SRN) or Holder Identification Number (HIN)) to create an account with Automic.

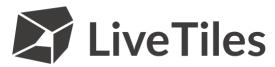

## I have an account with Automic, what are the next steps?

Shareholders who have an existing account with Automic (Note: with a *username* and *password*) are advised to take the following steps to attend and vote virtually on the day of the AGM:

- 1. Login to the Automic website (<u>https://investor.automic.com.au/#/home</u>) using your *username* and *password*.
- 2. (Registration on the day) If registration for the virtual meeting is open, click on 'Meeting open for registration' and follow the steps.
- 3. (Live voting on the day) If live voting for the virtual meeting is open, click on 'Meeting open for voting' and follow the steps.

#### Voting by proxy

Shareholders who wish to participate and vote at the AGM are strongly encouraged to complete and submit their proxies as early as possible. A copy of your personalised Proxy Form is enclosed for your convenience.

To vote by proxy, please use one of the following methods:

| Online  | Lodge the Proxy Form online at <u>https://investor.automic.com.au/#/loginsah</u> by following<br>the instructions: Login to the Automic website using the holding details as shown on the<br>Proxy Form. Click on 'View Meetings' – 'Vote'. To use the online lodgement facility,<br>Shareholders will need their holder number (Securityholder Reference Number (SRN) or<br>Holder Identification Number (HIN)) as shown on the front of the Proxy Form.<br>For further information on the online proxy lodgment process please see the <b>Online Proxy</b><br><b>Lodgment Guide</b> at <u>https://www.automicgroup.com.au/virtual-agms/</u> |
|---------|----------------------------------------------------------------------------------------------------|
| By post | Automic, GPO Box 5193, Sydney NSW 2001                                                                                                    |
| By hand | Automic, Level 5, 126 Phillip Street, Sydney NSW 2000                                                                                                    |

Your Proxy instruction must be received not later than 48 hours before the commencement of the Meeting. Proxy Forms received later than this time will be invalid. The Chair intends to vote all open proxies in favour of all resolutions, where permitted.

Given the uncertainty surrounding the COVID-19 pandemic, circumstances may change, and if this is the case the Company will make an announcement on the ASX market announcements platform and on the Company's website at <u>https://livetilesglobal.com/</u>. Shareholders are urged to monitor the ASX announcements platform and the Company's website.

The Notice of Meeting is important and should be read in its entirety. If you are in doubt as to the course of action you should follow, you should consult your financial adviser, lawyer, accountant or other professional adviser. If you have any difficulties obtaining a copy of the Notice of Meeting please contact the Company Secretary on +61 2 8072 1400.

Yours Faithfully,

Andrew Whitten

Company Secretary